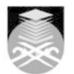

## UNIVERSITI TEKNOLOGI MARA IDT113: SKETCHING AND RENDERING TECHNIQUES

| Course Name<br>(English)                                                                                                    | SKETCHING AND RENDERING TECHNIQUES APPROVED                                                                                                    |  |  |  |  |  |
|----------------------------------------------------------------------------------------------------|----------------------------------------------------------------------------------------------------|--|--|--|--|--|
| Course Code                                                                                                    | IDT113                                                                                                    |  |  |  |  |  |
| MQF Credit                                                                                                    | 2                                                                                                    |  |  |  |  |  |
| Course<br>Description                                                                                                    | This course introduces students to the basic skills of perspective, shape and composition using 1, 2 and 3 dimensional drawing. Firstly, students will learn how to use construction lines in to draw one, two and three-point perspective. Next, students will also learn shading, hatching and identifying shadows based on simple object shapes. This course will require : 1) The use of all materials and mediums for rendering application. 2) Basic processes of ideation from basic object shapes to selected products. 3) Creation of realistic 3-dimensional forms and rendering through their understanding in order to fulfill the visual knowledge in the industry sector |  |  |  |  |  |
| Transferable Skills         2D & 3D sketching in Industrial Design                                                                                                    |                                                                                                    |  |  |  |  |  |
| Teaching<br>Methodologies                                                                                                    | Demonstrations, Tutorial                                                                                                    |  |  |  |  |  |
| CLO                                                                                                    | <ul> <li>CLO1 Explain the basic skill of perspective, shape and composition of product through the different range of material in sketching and rendering technique.</li> <li>CLO2 Practice an industrial design product rendering using an appropriate medium through rendering techniques in work ethics.</li> <li>CLO3 Use the quality of drawing and rendering to the realistic effect for visual presentation in potential industry sector.</li> </ul>                                                                                                    |  |  |  |  |  |
| Pre-Requisite<br>Courses                                                                                                    | No course recommendations                                                                                                    |  |  |  |  |  |
| Topics                                                                                                    |                                                                                                    |  |  |  |  |  |
| <ul> <li>1. INTRODUCTION ON SYLLABUS <ul> <li>1.1) • Topic Introduction (Sketching &amp; Rendering)</li> <li>1.2) • Explain on project brief, weekly schedule and tools</li> <li>1.3) • Presenting sample of works</li> <li>1.4) • Demonstration on perspective and basic object sketch</li> </ul> </li> <li>2. DRAWING AND CONSTRUCTION LINE <ul> <li>2.1) • Demonstration on basic form (one,two and three point perspective)</li> <li>2.2) Class Exercise:</li> <li>2.3) • Draw a basic form (1 point, 2 point and 3 point perspective)</li> <li>2.4) using construction line</li> <li>2.5) • Practical tests :</li> <li>2.6) students have 15 minutes to draw 3 types of basic form based on</li> <li>2.7) construction line</li> </ul> </li> </ul> |                                                                                                    |  |  |  |  |  |
| 3.2) Class Exercise:<br>3.3) • Draw a basic o<br>3.4) perspective) usir<br>3.5) • Hatching techn<br>3.6) • Practical tests                                                                                                    | on basic object sketch (one,two and three point perspective) (Assignment 1)<br>bject sketch (1 point, 2 point and 3 point<br>ng varies angle of perspective view<br>iques<br>5 minutes to draw 3 types of basic object using                                                                                                    |  |  |  |  |  |

Faculty Name : COLLEGE OF CREATIVE ARTS © Copyright Universiti Teknologi MARA

| <ul> <li>4. HATCHING ON BASIC OBJECT (Implant)</li> <li>4.1) • Demonstration on IMPLANT and presenting sample artwok (slide presentation)</li> <li>4.2) Class Exercise:</li> <li>4.3) • Consultation and discussion on hatching techniques and product</li> <li>4.4) proportion</li> <li>4.5) • Lighting &amp; shading using ball point pen</li> <li>4.6) • Arrange materials according to composition / measure from</li> <li>4.7) product related</li> </ul>                                                                                                    |
|----------------------------------------------------------------------------------------------------|
| <ul> <li>5. HATCHING ON BASIC OBJECT (Functional)</li> <li>5.1) • Demonstration on Functional and presenting sample artwok (slide presentation) (Assignment 2)</li> <li>5.2) Class Exercise:</li> <li>5.3) • Consultation and discussion on hatching techniques and product</li> <li>5.4) proportion</li> <li>5.5) • Lighting &amp; shading using ball point pen</li> <li>5.6) • Extrude object from the basic object by using a construction line</li> </ul>                                                                                                    |
| <ul> <li>6. IDEATION (basic object)</li> <li>6.1) • Briefing, presenting sample artwok (slide presentation) and demonstration on ideation process (Assignment 3)</li> <li>6.2) Class Exercise:</li> <li>6.3) • Consultation and discussion on ideation :</li> <li>6.4) Brainstorming ideation process (developing basic object</li> <li>6.5) considering :</li> <li>6.6) a) One Two and Three Point Perspective</li> <li>6.7) b) 6-7 step process of ideation</li> <li>6.8) c) Analytical Drawing</li> <li>6.9) d) Intuition and Creative exercises</li> <li>6.10) e) Hatching technique</li> </ul> |
| <ul> <li>7. EXISTING PRODUCT SKETCH</li> <li>7.1) Demonstration and presenting sample of works (slide presentation) (Assignment 4)</li> <li>7.2) • Imitation thru Existing Product transforming</li> <li>7.3) into sketching. (product, furniture or</li> <li>7.4) transport)</li> <li>7.5) a) Create an existing product base on</li> <li>7.6) basic object sketch</li> <li>7.7) b) Combination: construction line, lighting,</li> <li>7.8) shadow and hatching</li> </ul>                                                                                                    |
| <ul> <li>8. RENDERING TECHNIQUES ON MATT SURFACE EFFECT</li> <li>8.1) Introduction to Matt Surface</li> <li>8.2) • Lecture and presenting sample of works</li> <li>8.3) (Slide Presentation)</li> <li>8.4) • Introduction on surface rendering</li> <li>8.5) a) Briefing on material and tool</li> <li>8.6) b) Matt surface effect</li> <li>8.7) Class Exercise:</li> <li>8.8) • Demonstration on SURFACE RENDERING</li> <li>8.9) • Class exercise (matt surface rendering)</li> </ul>                                                                                                    |
| 9. <b>PRODERING TECHNIQUES ON GLOSS SURFACE EFFECT</b><br>9.1) Introduction to Gloss Surface<br>9.2) • Lecture and presenting sample of works<br>9.3) (Slide Presentation)<br>9.4) • Introduction on surface rendering<br>9.5) a) Briefing on material and tool<br>9.6) b) Gloss plastic effect<br>9.7) Class Exercise:<br>9.8) • Demonstration on SURFACE RENDERING<br>9.9) • Class exercise (Gloss Surface renderingI)                                                                                                    |
| 10. RENDERING TECHNIQUES ON CHROME EFFECT         10.1) Introduction to Gloss Effect Surface (Assignment 5)         10.2) • Lecture and presenting sample of works         10.3) (Slide Presentation)         10.4) • Introduction on surface rendering         10.5) a) Briefing on material and tool         10.6) b) Chrome effect         10.7) Class Exercise:         10.8) • Demonstration on SURFACE RENDERING         10.9) • Class exercise (Chrome Effect Surface         10.10) rendering)                                                                                              |

Faculty Name : COLLEGE OF CREATIVE ARTS © Copyright Universiti Teknologi MARA

**11. FINAL RENDERING TECHNIQUES** 

11. FINAL RENDERING TECHNIQUES
11.1) Briefing on Final rendering
11.2) • Lecture and presenting sample of works
11.3) (Slide Presentation)
11.4) Class Exercise:
11.5) • Demonstration on Final Rendering
11.6) Final Assignment: Final Rendering
11.7) • Select one existing product design for final
11.8) rendering (product / furniture / transport).

| Assessment Breakdown  | %       |
|-----------------------|---------|
| Continuous Assessment | 100.00% |

| Details of               |                                                                                                    |                                                        |                    |      |  |
|--------------------------|----------------------------------------------------------------------------------------------------|--------------------------------------------------------|--------------------|------|--|
| Continuous<br>Assessment | Assessment<br>Type                                                                                                    | Assessment Description                                 | % of Total<br>Mark | CLO  |  |
|                          | Assignment                                                                                                    | Assignment 2 : Hatching on basic object (Functional)   | 10%                | CLO1 |  |
|                          | Assignment                                                                                                    | Assignment 3 : Ideation                                | 10%                | CLO2 |  |
|                          | Assignment                                                                                                    | Assignment 1 : Perspective drawing<br>(Practical Test) | 10%                | CLO1 |  |
|                          | Assignment                                                                                                    | Assignment 4 : Existing product sketch                 | 15%                | CLO2 |  |
|                          | Assignment                                                                                                    | Assignment 5 : Rendering techniques (chrome effect)    | 15%                | CLO2 |  |
|                          | Final Project                                                                                                    | Final Rendering                                        | 40%                | CLO3 |  |
|                          | RecommendedShariman Zainal Abidin, Hariri Hj.Abdullah, Zaidi Yusoff. 2013,<br>'Seni Reka Perindustrian : Daripada Idea kepada Lakaran'., 1<br>Ed., 11, Dewan Bahasa dan Pustaka Kuala Lumpur [ISBN:<br>9789834615659]Reference<br>Book<br>ResourcesKoos Eissen, Roselin Steur 2007, sketching : drawing<br>techniques for product designers, 5 Ed., 12, BIS Publisher<br>Singapore [ISBN: 978-981-245-6]Scott Robertson, Thomas Bertling 2014, How to Render, 1 Ed.,<br>11, Design Studio Press Higuera Street, Culver City, CA<br>[ISBN: 9781933492964]Scott Robertson, Thomas Bertling 2013, How to Draw:<br>Drawing and Sketching Objects and Environments from Your<br>Imagination, 1 Ed., 10, Design Studio Press Higuera Street,<br>Culver City, CA [ISBN: 9781933492735]Mercedes Braunstein, Walter Foster Creative Team 2016,<br> |                                                        |                    |      |  |
| Article/Paper List       | This Course does not have any article/paper resources                                                                                                    |                                                        |                    |      |  |
| Other References         | This Course does not have any other resources                                                                                                    |                                                        |                    |      |  |